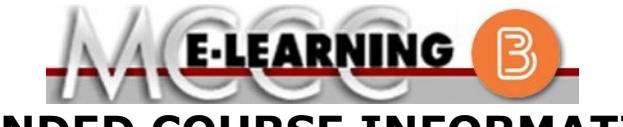

**BLENDED COURSE INFORMATION Winter 2024 Semester**

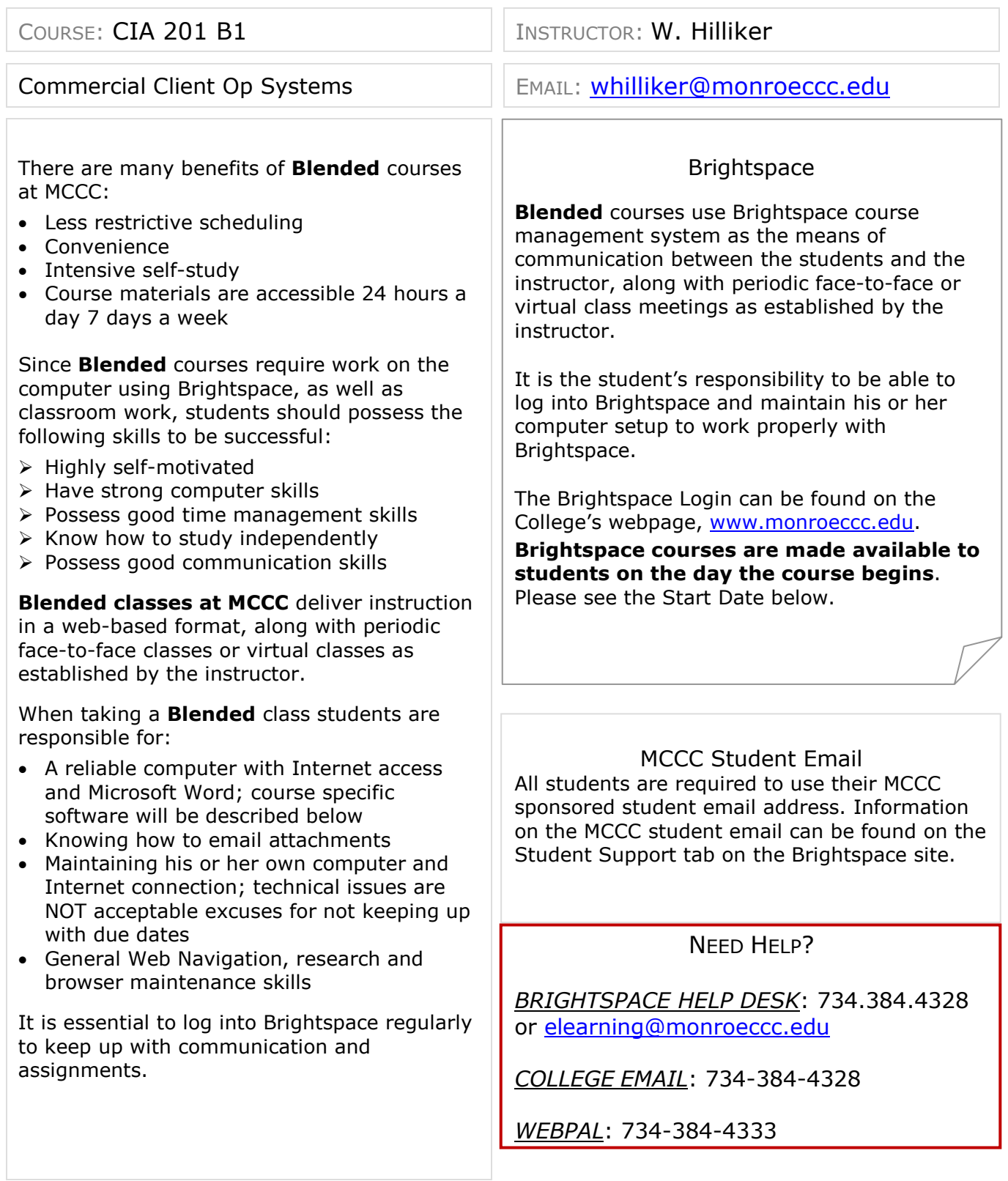

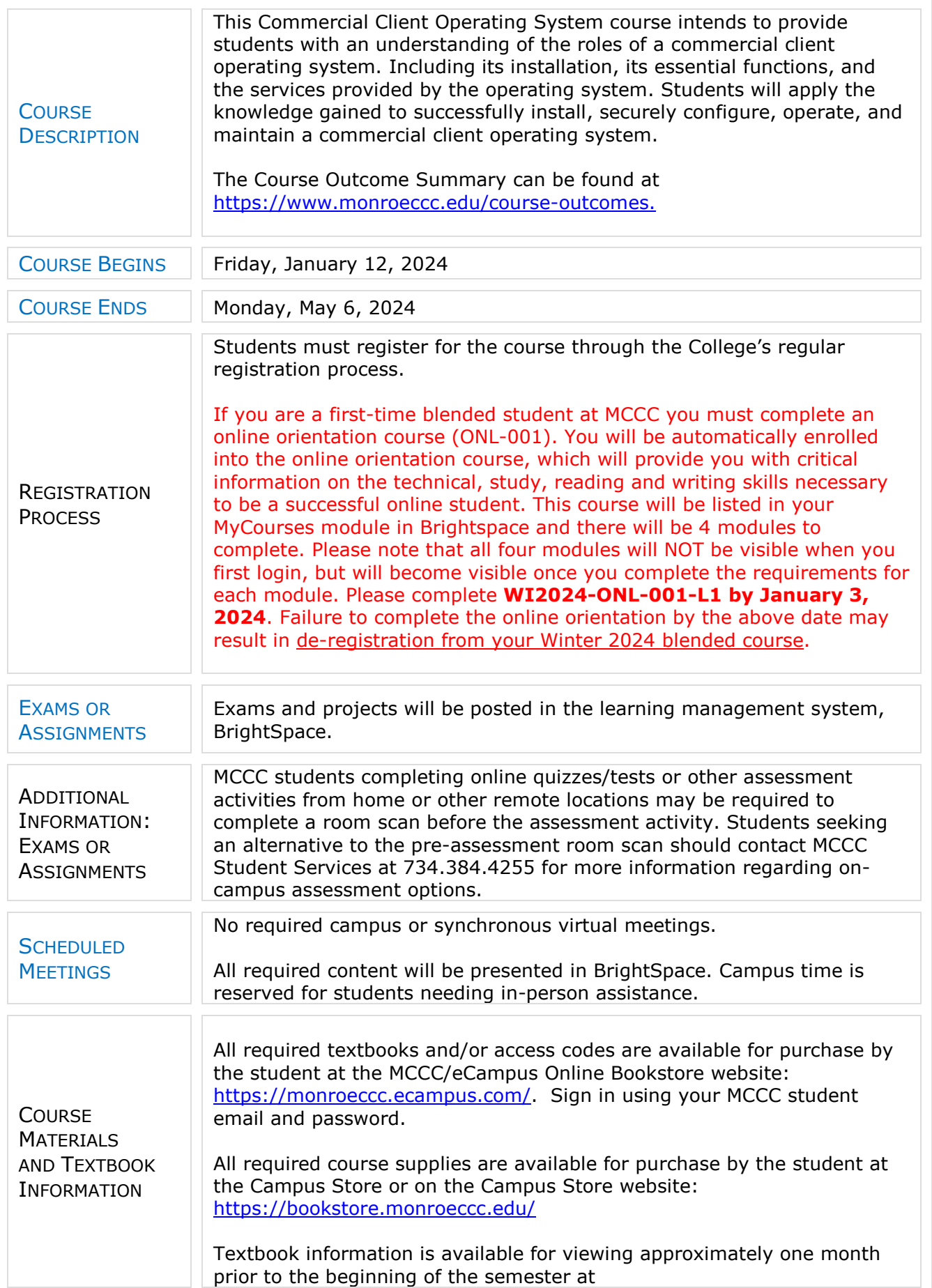

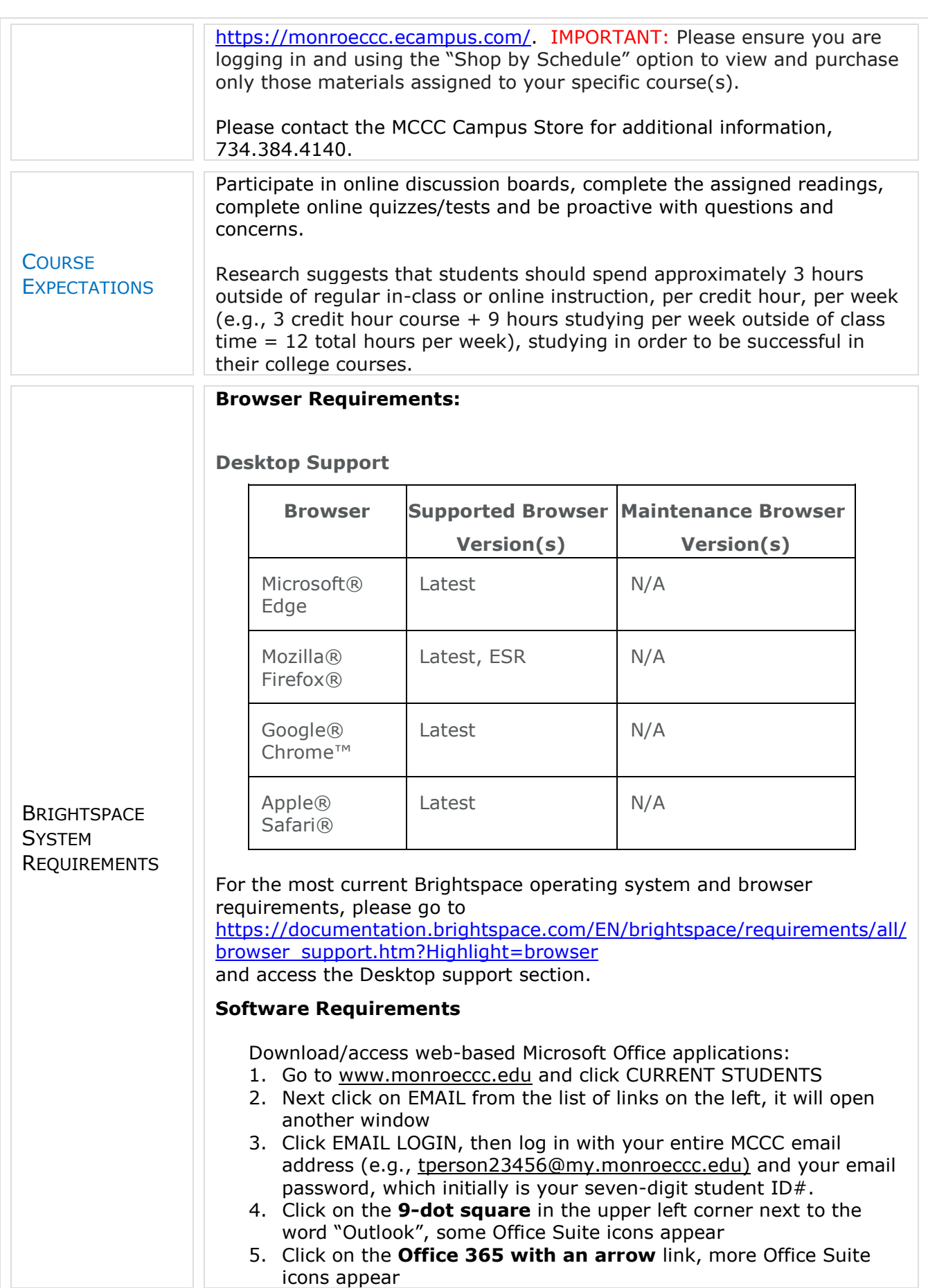

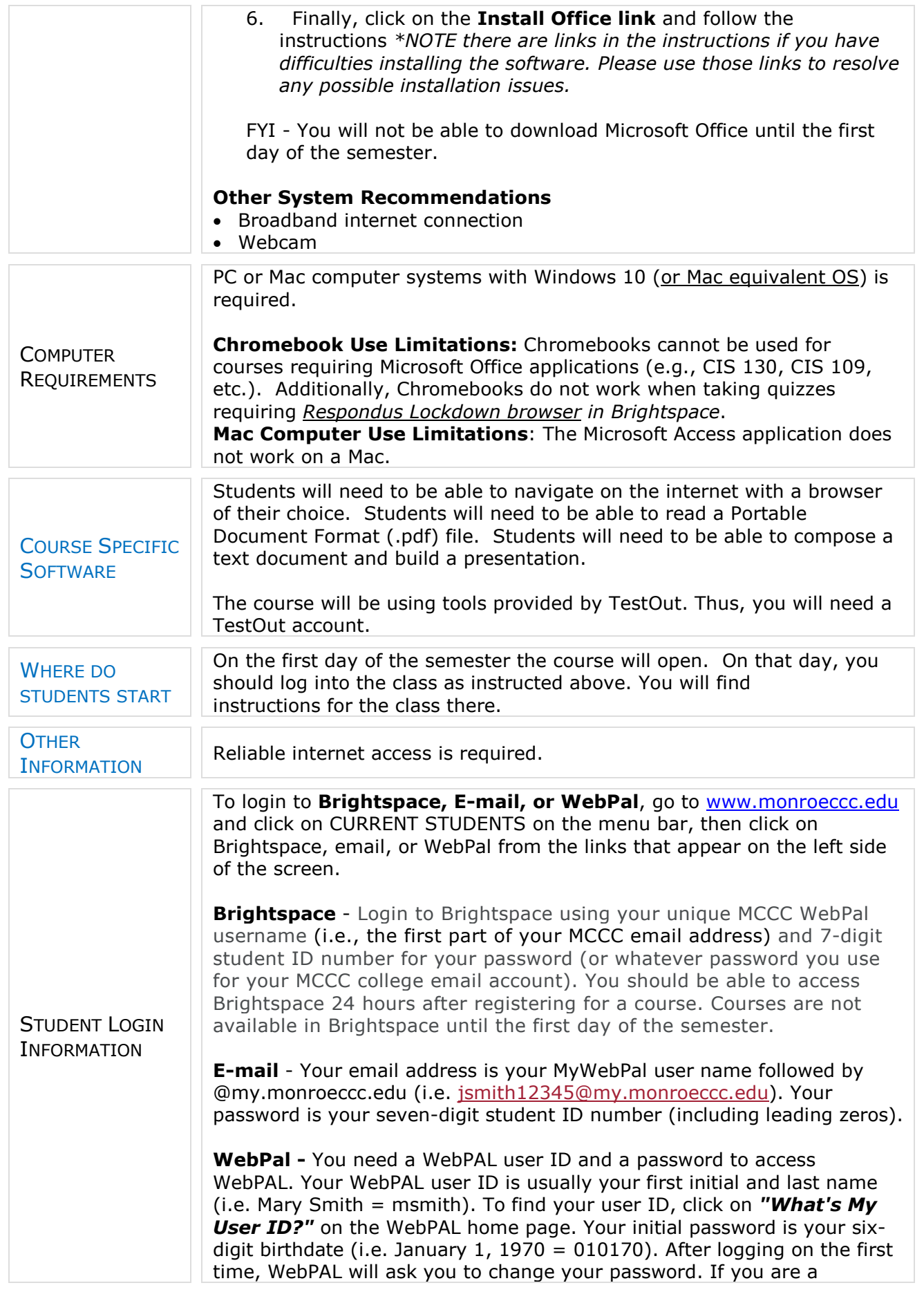

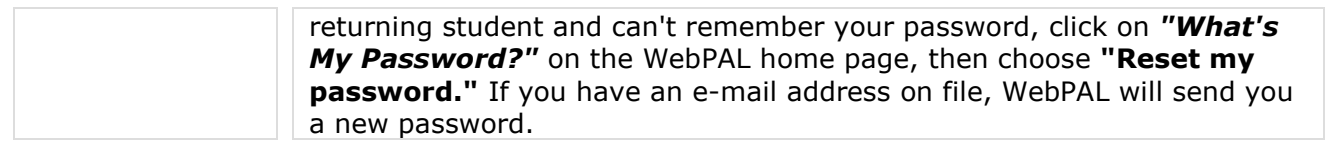